# BGP SSTREAM

### *bgpstream.caida.org - github.com/CAIDA/bgpstream*

- •A software framework for **historical** and **live** BGP data analysis
- •Design goals:
	- -Efficiently deal with large amounts of distributed BGP data
	- -Offer a time-ordered data stream of data from heterogeneous sources
	- -Support near-realtime data processing
	- -Target a broad range of applications and users
	- -Scalable
	- -Easily extensible

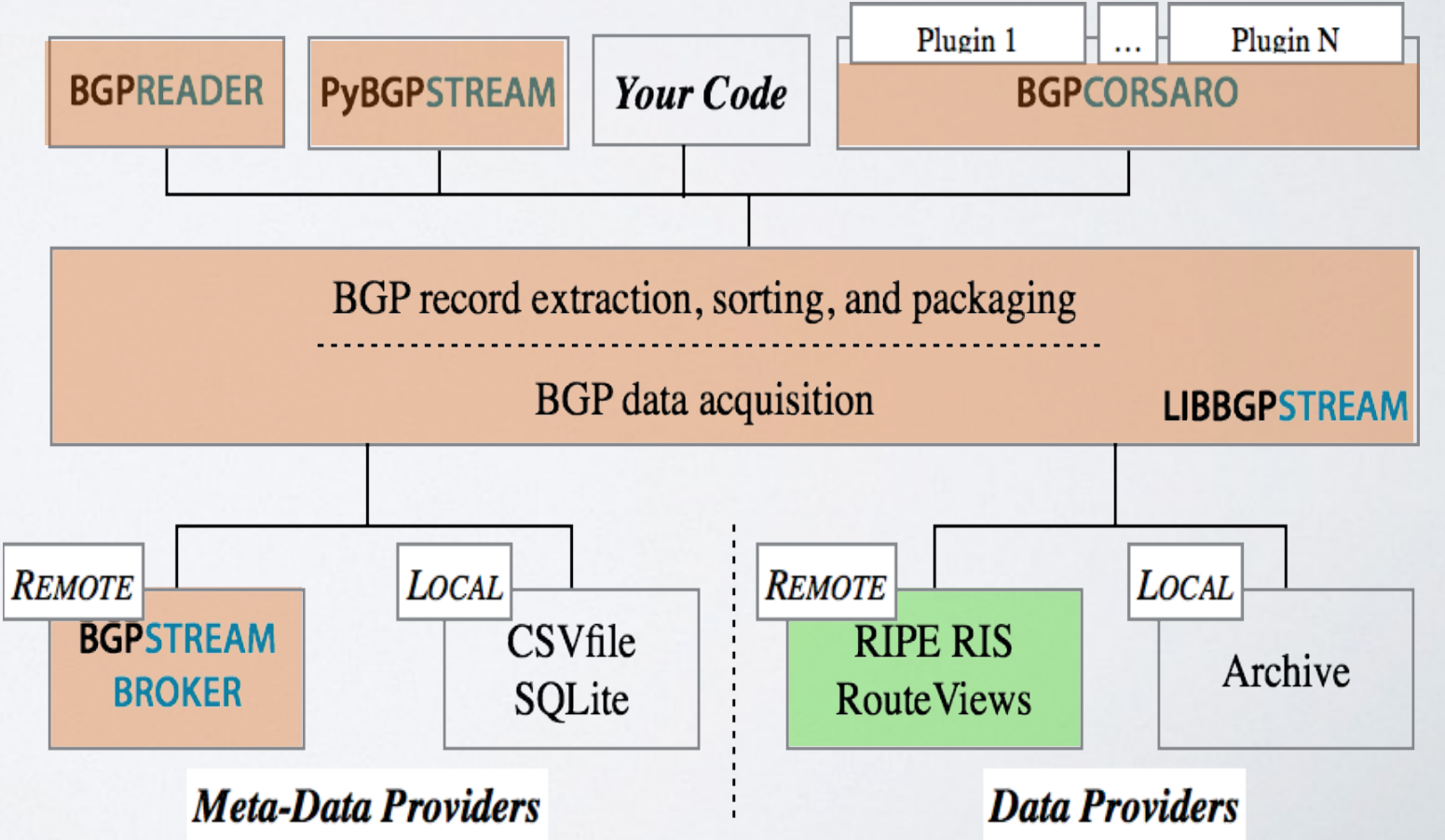

1

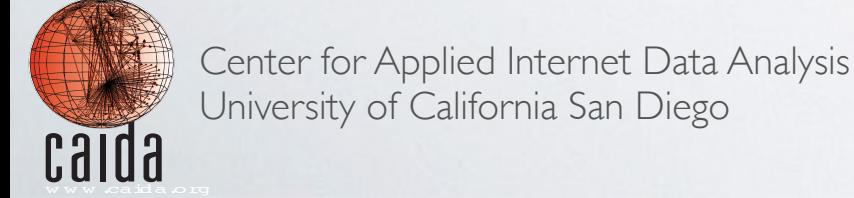

# PYBGPSTREAM

#### *Example: studying AS path inflation* Listing 2 pyBGPstream AS path comparison.

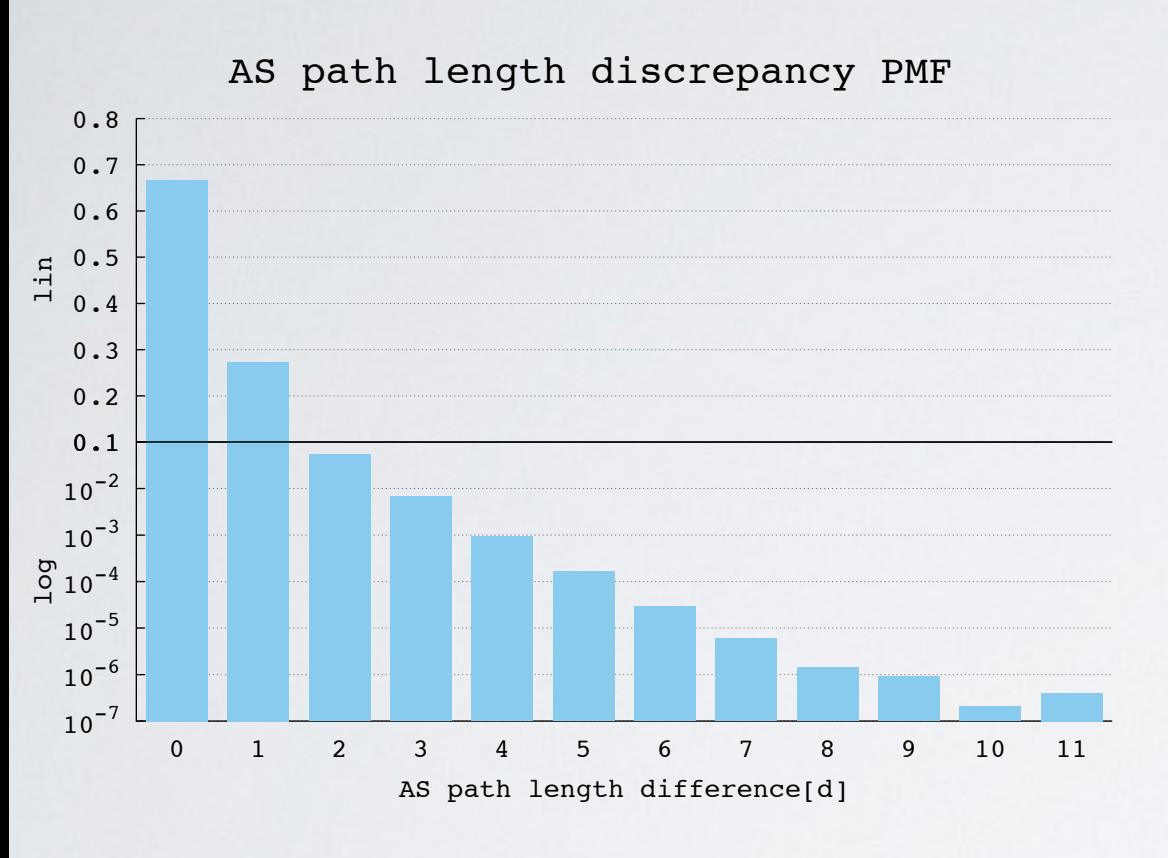

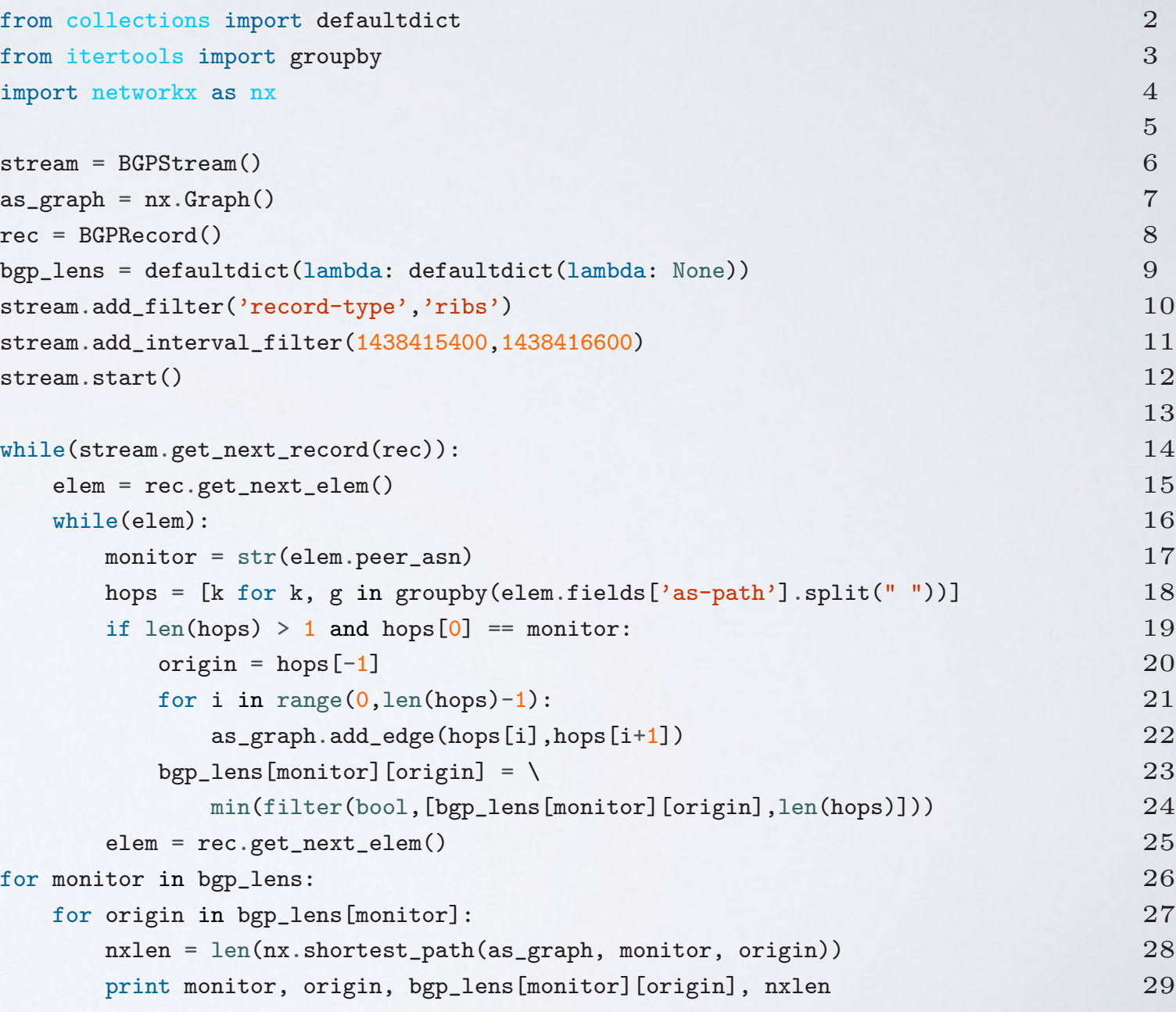

from \_pybgpstream import BGPStream, BGPRecord, BGPElem 1

 $H_{011}$  many  $\Lambda$ ,  $h$  athoraxe langer How many AS paths are longer than the chartact path botwan than the shortest path between (directly correlates to the increase in BCD convergence time 1 in BGP convergence time) *two ASes due to routing policies?* 

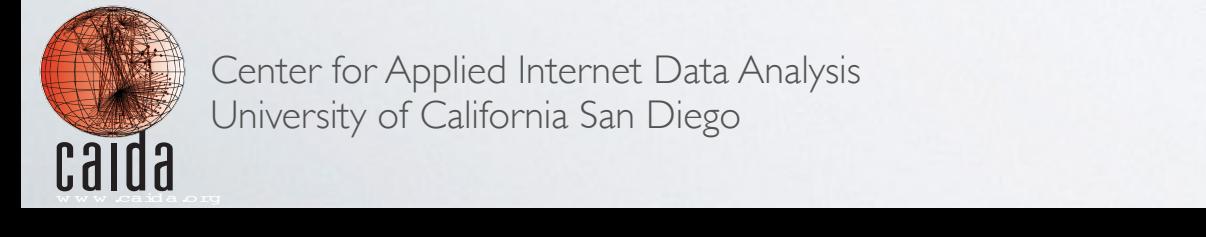

Center for Applied Internet Data Analysis<br>BGP content of California San Diogo University of California San Diego the program compares the AS-path length observed in a 5

13

## BGPCORSARO

### *Example: monitor your own address space on BGP*

*The "prefix-monitor" plugin (distributed with source) monitors a set of IP ranges as they are seen from BGP monitors distributed worldwide:* 

- *- how many prefixes announced*
- *- how many origin ASes*
- *- generates detailed logs*

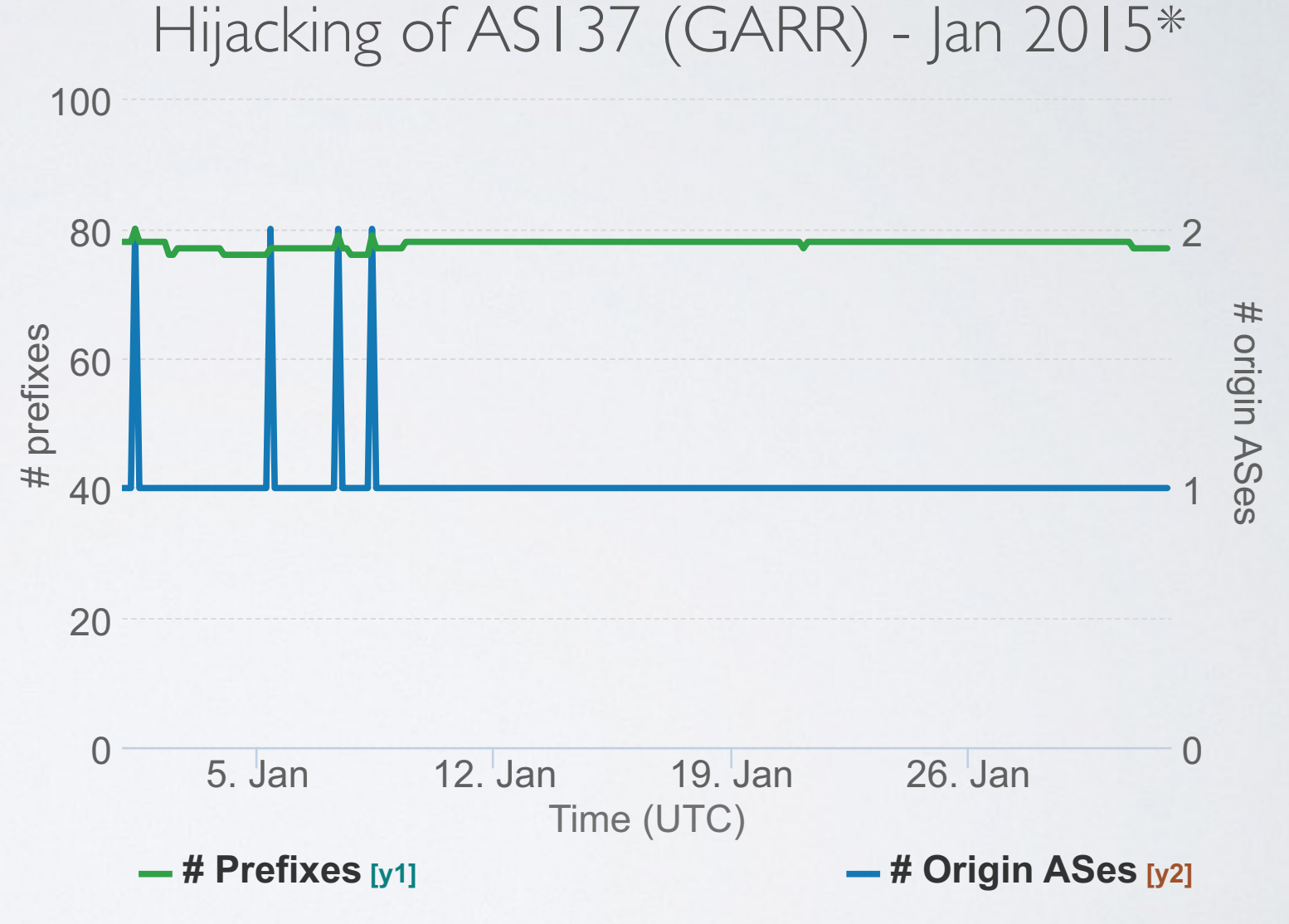

 $F\cap$  rigin of  $\bigcup_{i=1}^n f_i(x)$  diagon using d by  $\bigcap_{i=1}^n f_i(x)$ *\*Originally discovered by Dyn:*

originary discovered by Byn.<br>The physical reports the number of the number of number of the number of the number of the number of the number of the number of the number of the number of the number of the number of the numb http://research.dyn.com/2015/01/vast-world-of-fraudulent-routing/

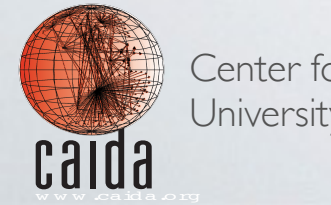

Center for Applied Internet Data Analysis University of California San Diego